УДК 550.388.2

# **ИССЛЕДОВАНИЕ КВАЗИВОЛНОВЫХ ВОЗМУЩЕНИЙ В ИОНОСФЕРЕ ПО ДАННЫМ СПУТНИКОВОГО ВНЕШНЕГО РАДИОЗОНДИРОВАНИЯ НА ИСЗ "КОСМОС-1809"**

### П.Ф. Денисенко, И.И. Иванов, В.В. Соцкий, А.А. Хомяков

Представлена методика обработки данных спутникового внешнего зондирования для получения пространственных распределений электронной концентрации в ионосфере в плоскости орбиты спутника. Полученные распределения могут быть использованы для уточнения существующих моделей электронной концентрации, а также для анализа квазиволновой структуры (спектра) ионосферных возмущений. В работе предлагается метод определения параметров возмущений электронной концентрации на фоне регулярной составляющей (тренда), описываемой моделью IRI, которая специальным образом адаптируется к экспериментальным данным. Приведены примеры с использованием данных ИСЗ «Космос-1809».

**КЛЮЧЕВЫЕ СЛОВА**: ИОНОСФЕРА, СПУТНИК, ВНЕШНЕЕ ЗОНДИРОВАНИЕ, ЭЛЕКТРОННАЯ КОНЦЕНТРАЦИЯ, ПРОСТРАНСТВЕННОЕ РАСПРЕДЕЛЕНИЕ, ИОНОСФЕРНОЕ ВОЗМУЩЕНИЕ, КВАЗИВОЛНОВАЯ СТРУКТУРА

### **ВВЕДЕНИЕ**

Для получения пространственных распределений электронной концентрации в ионосфере в плоскости орбиты спутника в НИИ физики ЮФУ необходима методика обработки данных спутникового внешнего зондирования (СВЗ). Полученные распределения могут быть использованы для уточнения существующих моделей электронной концентрации, а также для анализа квазиволновой структуры (спектра) ионосферных возмущений. Необходим также метод определения параметров возмущений электронной концентрации на фоне регулярной составляющей (тренда), описываемой моделью IRI [1], которая специальным образом должна адаптироваться к экспериментальным данным.

Методика должна включать обработку первичной информации, оцифровку ионограмм (зависимостей действующих глубин отражения сигналов (*Р'*) от частоты зондирования (*f*)), расчет вертикальных распределений электронной концентрации (*N(h)*-профилей) по ионограммам, построение пространственных распределений и получение данных о квазиволновой структуре ионосферных возмущений.

## **ОБРАБОТКА ПЕРВИЧНОЙ ИНФОРМАЦИИ**

Первоначально разрабатываемая методика предназначалась для обработки архивных данных, накопленных на магнитных лентах в ходе экспериментов по зондированию ионосферы с ИСЗ "Интеркосмос-19", "Космос-1809" и космической станции (КС) "Мир".

В рассматриваемых экспериментах первичная информация поступала на наземную приемную станцию от бортовых ионозондов по телеметрическим каналам связи. Принятые сигналы регистрировались в аналоговом виде на магнитных лентах (МЛ) магнитографами. Одновременно на МЛ фиксировался код времени, синхросигналы и паспортные данные сеанса связи. Для перезаписи аналоговых сигналов с МЛ на цифровой электронный носитель был разработан специальный стенд с программным обеспечением (ПО), позволяющим: 1) производить аналого-цифровое преобразование и запись сигналов на жесткий диск ПЭВМ; 2) синтезировать записанные данные в панорамный вид с ионограммами, которые хранятся в отдельных jpg-файлах. ПО написано на языке Си и может использоваться для операционных систем MS-DOS, Windows и Linux.

**\_\_\_\_\_\_\_\_\_\_\_\_\_\_\_\_\_\_\_\_\_\_\_\_\_\_\_\_\_\_\_\_\_\_\_\_\_\_\_\_\_\_\_\_\_\_\_\_\_\_\_\_\_\_\_\_\_\_\_\_\_\_\_\_\_\_\_\_\_\_\_\_\_\_\_\_\_\_\_\_\_\_\_\_\_\_\_\_\_\_\_\_\_\_\_\_\_\_\_\_\_\_\_\_\_\_\_\_\_\_\_\_\_\_\_\_\_\_\_** 

### **ОЦИФРОВКА ИОНОГРАММ**

Для использования ионограмм в расчетах *N(h)*-профилей был разработан пакет программ в среде Matlab. С помощью графического интерфейса оператором (вручную) проводится оцифровка следов отражений сигналов на ионограмме, т.е. выбор некоторого числа (*m*) точек *P'<sup>i</sup>* (*fi*), которые будут использоваться в расчетах. В качестве примера на рис. 1 показана оцифрованная ионограмма с ИСЗ «Космос-1809».

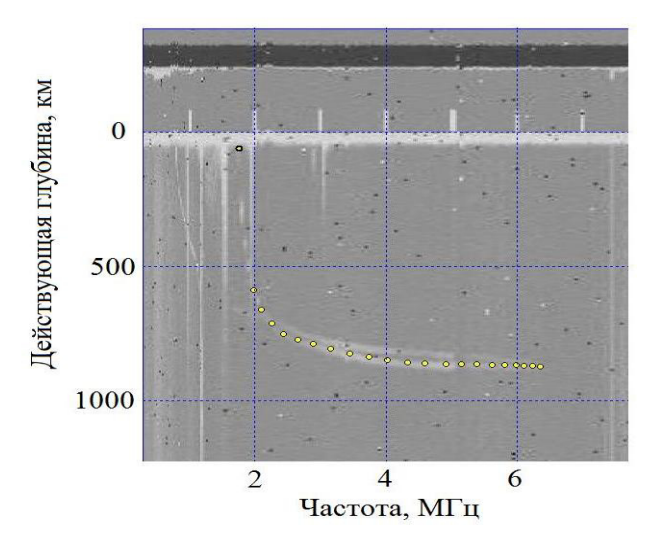

Рис. 1. Ионограмма с точками оцифровки по x-следу "Космос-1809". Виток 6207, 03.11.1988 г., 15.35.49 Мск.

Выбранные данные автоматически записываются в mat-файл с указанием принадлежности к следу и атрибутов ионограммы. Отметим, что программы, разработанные для оцифровки ионограмм, в настоящее время позволяют работать также с cdf-файлами данных СВЗ, хранящихся в мировых центрах данных.

### **РАСЧЕТ** *N(H)***-ПРОФИЛЕЙ ПО ИОНОГРАММАМ ВНЕШНЕГО ЗОНДИРОВАНИЯ**

Методика расчета *N(h)*-профилей основана на обращении нелинейного интегрального уравнения

$$
P'(f) = \int_{hs}^{hr} \mu' \int f, f_N(h), f_H(h), \Theta \int dh,
$$

где *hs* – высота спутника; *hr* – высота отражения сигнала; µ' – групповой показатель преломления волны – функция частоты *f*, плазменной частоты *fN(N)*, гирочастоты *fH*, угла *θ* между направлением вектора напряженности магнитного поля и вектором волновой нормали (вертикалью); относительно какой-либо функции электронной концентрации *N(h)*.

В качестве модели использовалась кусочно-непрерывная функция *N(h)* (слоистая модель):

$$
N(z) = N_{i-1} \exp\left[ (z - z_{i-1}) / H_i \right], \quad z_{i-1} < z \le z_i \, ,
$$

где *z* = *hs* – *h* – глубина, отсчитываемая от высоты спутника; *i* – номер точки (слоя) в таблице оцифровки (1 ≤ *i* ≤ *m* – *mg*); *H<sup>i</sup>* – шкала высоты слоя; *N0* = *N(hs)* – электронная концентрация на высоте спутника; *mg* – некоторое количество отсчетов, используемое для определения параметров *N(h)*-профиля вблизи максимума области *F*.

Для описания распределения электронной концентрации вблизи (выше) максимума применялась функция Гаусса:

<sup>––––––––––––––––––––––––––––––––––––––––––––––––––––––––––</sup>  © Институт прикладной геофизики имени академика Е.К.Федорова

$$
N(z) = N_{max} \exp \left[ -\left( \left( z_{max} - z \right) / H_g \right)^2 \right], \ z_{m - m_g} < z \le z_{max} \, ,
$$

параметр *H<sup>g</sup>* которой определяется методом наименьших квадратов (МНК) [2] по последним *mg* (в работе *mg* = 5) отсчетам на ионограмме при заданном значении *Nmax* электронной концентрации в максимуме области *F*. Оптимальное значение *Nmax* выбирается после переборки *Nmax* из некоторого интервала возможных значений по минимальной сумме квадратов остатков действующих глубин отражения.

На высотах ниже максимума области *F N(h)*-профиль строится по модели IRI-2007, параметры которой корректируются по вычисленным из ионограмм значениям высоты максимума *hmF2* и критической частоты *foF2* области *F2* ионосферы.

Таким образом, в результате расчетов получается полный профиль электронной концентрации в ионосфере от минимальной высоты (100 км) до высоты спутника. На рис. 2 приведен такой профиль, рассчитанный по ионограмме на рис.1.

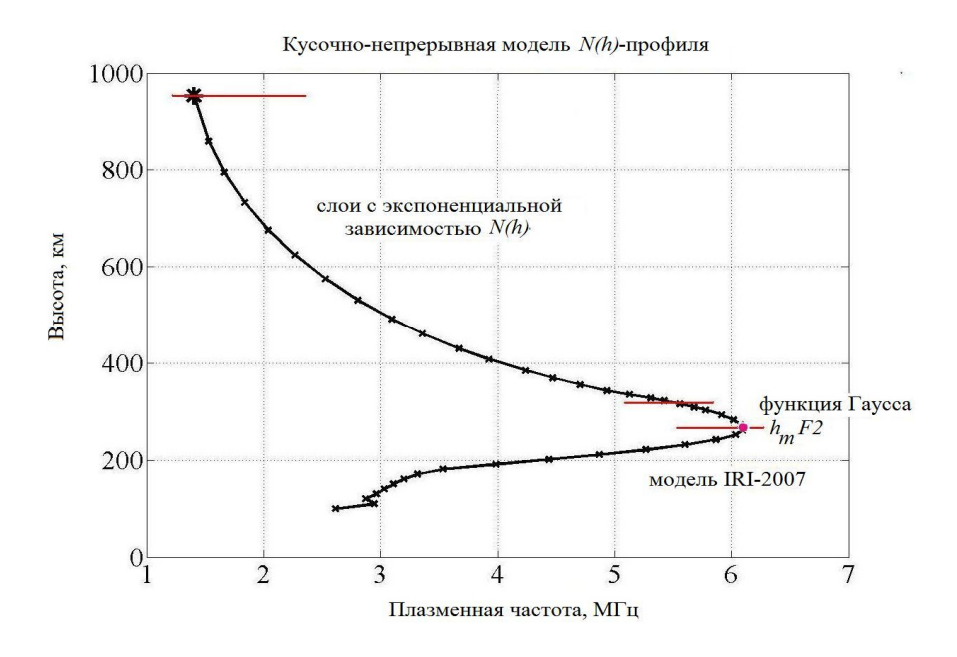

Рис. 2. *N(h)*-профиль, рассчитанный по ионограмме на рис. 1.

### **ПОСТРОЕНИЕ ПРОСТРАНСТВЕННЫХ РАСПРЕДЕЛЕНИЙ ЭЛЕКТРОННОЙ КОНЦЕНТРАЦИИ**

Для построения пространственной картины распределения электронной концентрации проводится расчет серии профилей по ионограммам, полученным последовательно бортовым ионозондом в течение нескольких минут (T<sub>cep</sub>) с периодом снятия ионограммы (для спутника «Космос-1809» через каждые 8 сек). Полученные для всей серии на фиксированных высотах (в работе от 100 км через 10 км до минимальной высоты спутника за время *T*сер) значения плазменной частоты, а также значения критической частоты *foF2* и высоты максимума *hmF2* записываются в отдельный файл, который затем средствами Matlab преобразуется в пространственное распределение.

На рисунке 3 в качестве примера представлены пространственные распределения плазменных частот, полученные по ионограммам ИСЗ «Космос-1809» в плоскости орбиты спутника, для средних широт европейской части России.

### **АНАЛИЗ КВАЗИВОЛНОВОЙ СТРУКТУРЫ ИОНОСФЕРНЫХ ВОЗМУЩЕНИЙ**

Полученные пространственные распределения электронной концентрации (плазменных частот), включая значения *foF2* и *hmF2*, могут быть использованы для получения сведений о квазиволновых возмущениях указанных величин в плоскости орбиты спутника.

Волновые структуры могут быть выявлены только на фоне регулярных пространственных вариаций исследуемых параметров (трендов), которые в нашем случае неизвестны. Выделение тренда в анализируемых экспериментальных данных не является однозначной задачей. В зависимости от способа решения этой задачи могут получаться различные значения параметров волновых структур.

В [3] для анализа волновых возмущений ионосферных параметров, полученных по данным СВЗ, в качестве тренда используется полином третьей степени от геомагнитной широты (*Φ*). К сожалению, использование полинома в качестве тренда в каждом конкретном случае нуждается в дополнительных исследованиях и обоснованиях.

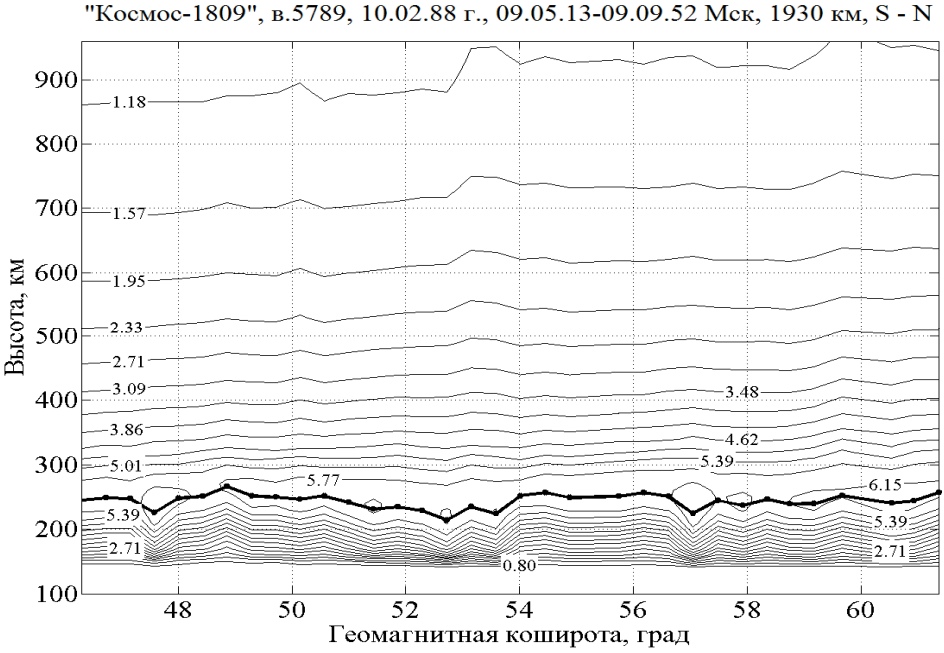

Рис. 3. Изолинии плазменных частот (цифры на линиях – значения в МГц), полученные по ионограммам ИСЗ "Космос-1809". Расстояние вдоль орбиты 1930 км. Спутник летит

с юга на север (S – N). Жирная линия – высота максимума ионосферы.

В настоящей работе в качестве трендов для исследуемых экспериментальных параметров предлагается использование значений, рассчитанных по модели IRI [1] для соответствующих условий сеанса СВЗ. Для адаптации под конкретные экспериментальные данные проводится корректировка IRI-трендов с помощью двух параметров α и β, значения которых рассчитываются по МНК [2] при минимизации функционала

$$
\sum_{k} \left\{ y_{\text{scn},k} - \left[ \alpha + \beta \left( \Phi_k - \Phi_1 \right) \right] y_{\text{IRI},k} \right\}^2,
$$

где  $y = \{N(h), for 2, hmF2\}$  – исследуемые ионосферные параметры;  $\Phi$  – геомагнитная широта вдоль орбиты спутника.

Таким образом, в качестве тренда выступает зависимость

$$
y_{\text{mpeno}}\left(\boldsymbol{\Phi}\right) = \left[\alpha_{\text{MIK}} + \beta_{\text{MIK}}\left(\boldsymbol{\Phi} - \boldsymbol{\Phi}_1\right)\right] y_{\text{IRI}}\left(\boldsymbol{\Phi}\right),\,
$$

относительно которой определяется квазиволновая структура исследуемых параметров.

Для этого [3] остатки  $\Delta y(\Phi) = y_{\text{zero}}(\Phi) - y_{\text{meas}}(\Phi)$  аппроксимируются суммой *p* гармоник (в данном случае *p* = 1)

$$
\Delta y \left( \Phi \right) = \sum_{j=1}^{p} A_j \cos \left[ k_j \left( \Phi - \Phi_{0j} \right) \right] = \sum_{j=1}^{p} \left[ a_j \cos \left( k_j \Phi \right) + b_j \sin \left( k_j \Phi \right) \right],
$$
 (1)

<sup>––––––––––––––––––––––––––––––––––––––––––––––––––––––––––</sup>  © Институт прикладной геофизики имени академика Е.К.Федорова

где  $A_j$  – амплитуды гармоник,  $k_j = 2\pi/L_j$  – волновые числа для длин волн  $L_j$ ,  $\Phi_{0j}$  – начальные фазы,  $a_i = A_i \cos(k_i \Phi_{0i})$ ,  $b_i = A_i \sin(k_i \Phi_{0i})$ ,  $j = 1, 2, ..., p$ .

Применяя МНК к системе линейных уравнений (1) при заданном векторе волновых чисел  $\vec{k} = (k_1, k_2,...k_p)$ , получаем оценку искомых параметров  $\vec{u}_{MHK} = (\tilde{a}_1, \tilde{b}_1, \tilde{a}_2, \tilde{b}_2,..., \tilde{a}_p, \tilde{b}_p)$ , значения гармонических составляющих  $\Delta y_{\text{gamma}}(\Phi, \vec{k}) = \sum_{i=1}^{p} [\tilde{a}_i \cos(k_i \Phi) + \tilde{b}_i \sin(k_i \Phi)]$  и вектор остатков  $\vec{V}(\Phi,\vec{k}) = \Delta y(\Phi) - \Delta y_{\text{gamma}}(\Phi,\vec{k})$ , с помощью которого вычисляется относительная мощность остатков  $P(\vec{k}) = \vec{V}^T \vec{V} / (\Delta \vec{y}^T \Delta \vec{y})$ . Оптимальное значение вектора волновых чисел  $\vec{k}_{omm}$  (и соответственно вектора  $\vec{u}_{MHK}^{om}$ ) находится путем минимизации  $P(\vec{k})$  методом [4], после чего определяются амплитуды  $A_j = \sqrt{\tilde{a}_j^2 + \tilde{b}_j^2}$  и начальные фазы гармоник  $\Phi_{0j} = \frac{1}{k} \arctg \frac{\tilde{b}_j}{\tilde{a}_j}, j = 1, 2, ..., p.$ 

На рис. 4 и 5 в качестве примеров представлены квазиволновые структуры параметров максимума ионосферы, полученные при применении описанной методики. Экспериментальные данные получены по ионограммам ИСЗ "Космос-1809", виток №7329, 31.05.1988 г. в 20.06.30 -20.12.54 Мск времени. Расстояние вдоль орбиты 2667 км.

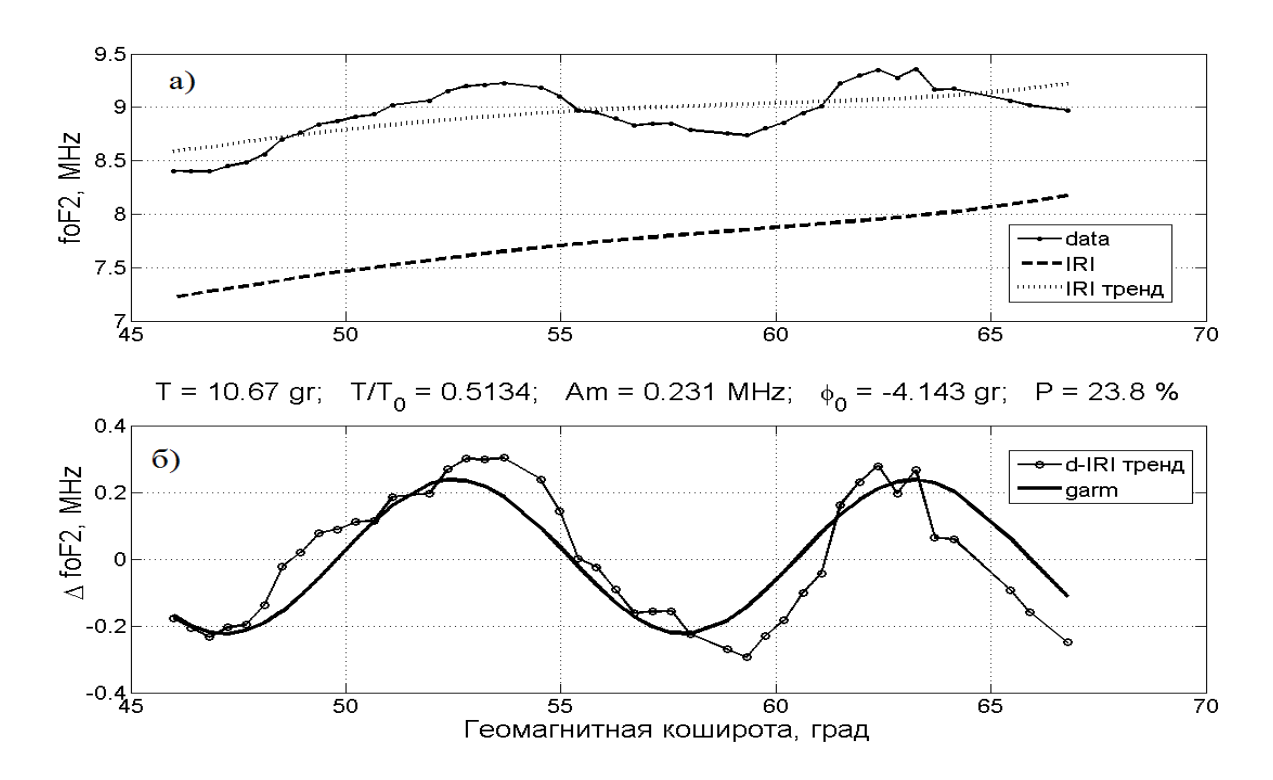

Рис. 4. а) вариации критической частоты  $foF2$ . Точечная линия – тренд, полученный с использованием модели IRI-2007 (пунктирная линия). Значения foF2 предварительно сглажены по пяти точкам;

б) квазиволновое возмущение  $f \circ F2$  (одна гармоника). Амплитуда возмущения - 0,23 МГц, длина волны - 10.67° по геомагнитной широте или 0.51 расстояния влоль орбиты (около 1370 км). начальная фаза -4.14°. Относительная мощность остатков  $P = 23.8\%$ .

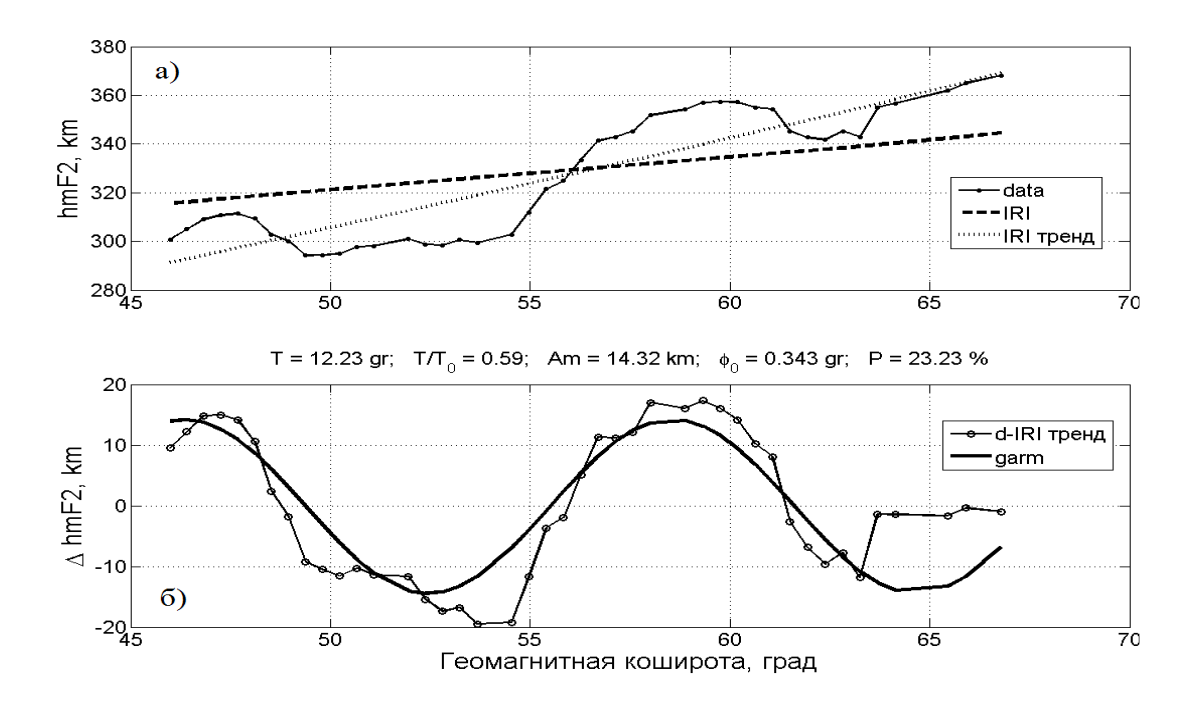

Рис. 5. а) то же, что на рис.4а, для высоты максимума области *F2* ионосферы; б) то же, что на рис.4б, для квазиволнового возмущения *hmF2*. Амплитуда возмущения – 14,3 км, длина волны - 12,23° по геомагнитной широте или 0,59 расстояния вдоль орбиты (около 1670 км), начальная фаза 0,34°. Относительная мощность остатков *Р* = 23,2%.

#### **ЗАКЛЮЧЕНИЕ**

Таким образом, разработана методика, которая позволяет выявлять квазиволновую структуру крупно- и среднемасштабных возмущений (по отношению к модели IRI) ионосферных параметров.

#### **INVESTIGATION OF QUASI-WAVE DISTURBANCES IN THE IONOSPHERE ACCORDING TO THE DATA OF SATELLITE TOPSIDE RADIOSOUNDING**

P.F. Denisenko, I.I. Ivanov, V.V. Sotsky, A.A. Homyakov

The method is presented for satellite data processing to obtain the spatial distributions of the electron density in the ionosphere in the plane of the satellite orbit. The resulting distributions can be used to refine existing models of the electron density, as well as to analyze quasiwave structure (spectrum) of ionospheric disturbances. This paper proposes the method for measuring the electron density perturbation on the background of the regular component (trend) of The International Reference Ionosphere (IRI) model, which specially adapted to the experimental data. The examples are given for calculations on data from the satellite "Cosmos-1809".

**KEYWORDS:** IONOSPHERE, SATELLITE, TOPSIDE SOUNDING, ELECTRON DENSITY, SPATIAL DISTRIBUTION, IONOSPHERIC PERTURBATION, QUASIWAVE **STRUCTURE** 

#### **ЛИТЕРАТУРА**

- 1. Bilitza D. International Reference Ionosphere 2000. Radio Sci. 2001. V.36. № 2. Р.261-275.
- 2. Худсон Д. Статистика для физиков. М.: Мир, 1970. 296 с.
- 3. Денисенко П.Ф., Карпачев А.Т. Спектр квазиволновых возмущений во внешней дневной ионосфере по данным радиозондирования с борта ИСЗ "Интеркосмос-19". Геомагнетизм и аэрономия. 2009. Т.49, № 4. С. 1-6.
- 4. Lagarias J.C., Reeds J.A., Wright M.H., Wright P.E. Convergence proporties of the nelder-mead simplex method in low dimensions// SIAM Journal of Optimization. 1998. V.9, № 1. P. 112–147.